# **CISCO SYSTEMS** أعطانه واللها

## **Release Notes for Cisco VFrame Director Release 3.0.0 10-00048-02-A0**

#### **July 28th, 2005**  Current Release: Version 3.0.0 (build 11)

These release notes describe the features and known issues for the Cisco VFrame Director (build 11).

## **Contents**

These release notes describe the following topics:

- Obtaining Technical Support
- Determining the Software Version
- Release 3.0.0 Documentation Set
- Feature Overview
- Changes in Release 3.0.0 build 11
- Open Issues in Release 3.0.0 build 11

## **Obtaining Technical Support**

For additional support, you must first register your product at http://support.topspin.com. After registering, you can contact your supplier for support, or Cisco directly at:

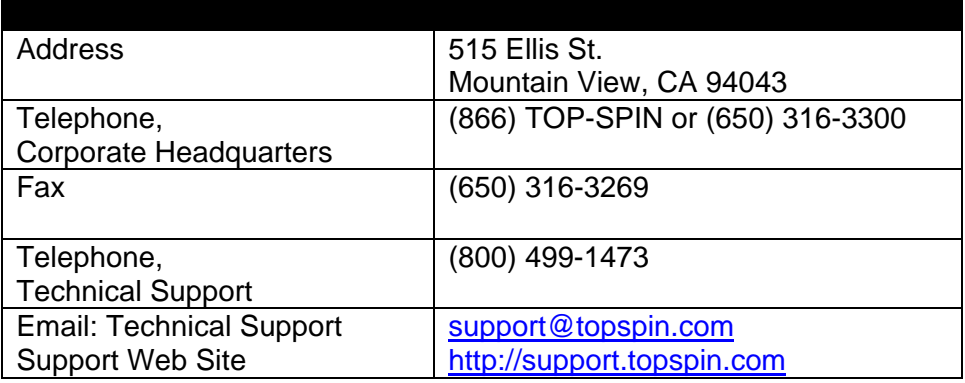

Be prepared to provide the following information to support personnel.

#### **General Information**

Technical Support registration number, if applicable Error messages received Detailed description of the problem and specific questions Description of any troubleshooting steps already performed and results

## **Server configuration**

Type of server, chip set, CPU, amount of RAM, # of nodes Operating system version (output from "uname –a") PCI bus devices (output from "lspci –v") Attached storage devices (output from "/var/log/dmesg") InfiniBand configuration (output from "/usr/local/topspin/bin/vstat")

## **Topspin Chassis configuration**

Chassis model Output from the **show running-status all** command

## **Topspin Chassis Serial Number**

The chassis serial number and corresponding bar code are provided on the serial number label, as shown below:

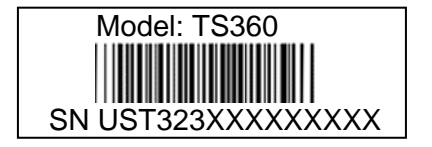

This can be found on the bottom of the chassis or the outside of the Topspin chassis box packaging. It can also be found in the output of the **show backplane** command.

#### **Determining the Software Version**

If the VFrame Director is running, click on <Help> / <About>. The version and build number will be displayed.

If the VFrame Director is not running but is installed on the host, enter the following command at the prompt, to determine the version of the Cisco Director you are running:

\$ rpm -qa | grep topspin topspin-vframe-3.0.0-11 topspin-ib-mod-rhel3-2.4.21-15.ELsmp-3.1.0-113 topspin-ib-rhel3-3.1.0-113

#### **Supporting Product Releases**

The following products work with the VFrame Director to form the VFrame solution.

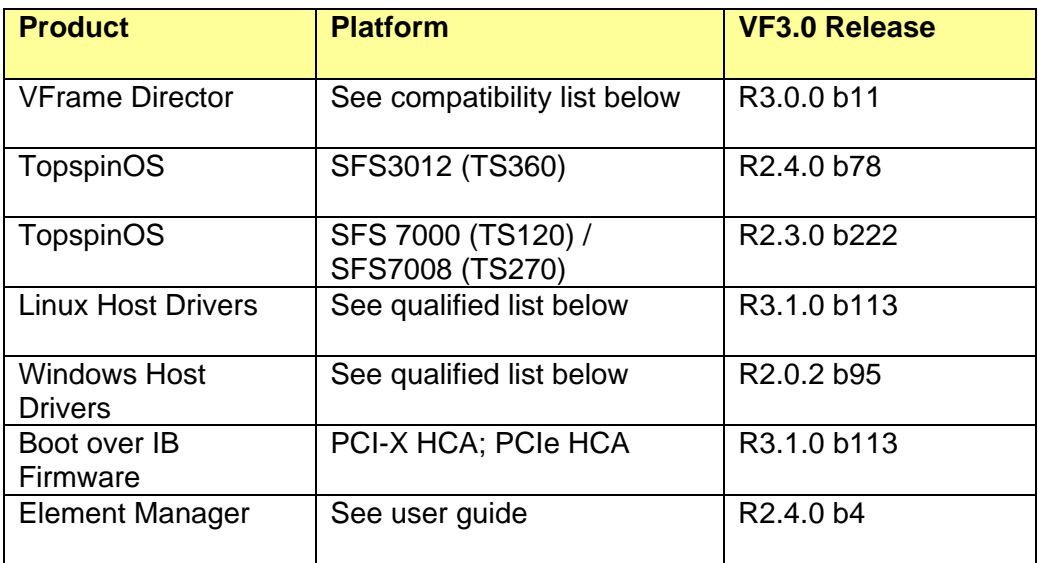

Please refer to the release notes of the specific products for relevant information on added features, known issues and workarounds.

## **Release 3.0.0 Documentation Set**

The following list describes the documentation available with Cisco VFrame Director R3.0.0, which is available in electronic form on the VFrame CD.

Note: You can download the latest documentation updates on the Cisco support site at http://support.topspin.com.

## **Books:**

- Cisco VFrame Director Guide Release 3.0.0
- VFrame 3rd Party Integration Guide Release 3.0.0
- VFrame Evaluation Test Plan Release 3.0.0

## **VFrame Director System Requirements**

VFrame Director may only be run on a server that meets the following requirements

- Xeon, Nocona, Opteron based server (2GHz+)
- OS is RHEL3 U2, 32bit
- 1GB Memory
- Cisco 4X IB Host Channel Adapter
- 36GB of Local Disk (Depends on number of gold images)
- LUN on SAN for HA configurations

## **VFrame Director Installation**

Refer to the *Getting Started* chapter in VFrame User guide for installation instructions

## **Feature Overview**

This section describes the features of this release. Refer to user guide for a comprehensive list of features.

The VFrame Director enables the virtualization of the data center by separating the personality of the server from the physical server. It can flexibly match "bare-metal" servers to various personalities thereby delivering on the value proposition of "utility" computing.

The VFrame Directors can be deployed in HA mode with active and standby Directors. The Directors are always in sync, by using the same database stored on the SAN.

The compute nodes can run the following OSs;

• Red Hat Enterprise Linux 3 Advanced Server Update 2, 3, 4 (IA32, Opteron 32 bit and 64-bit, EMT64T)

#### **Cisco VFrame Director Release 3.0.0 — Build 11 Release Notes 10-00048-02-A0**

- SUSE Linux Enterprise Server 9 SP1 (IA32, Opteron 32-bit and 64-bit )
- Windows 2000 Standard and Advanced Server SP4 (IA32, Opteron 32-bit)
- Windows 2003 Standard and Advanced Server (IA32, Opteron 32-bit)

The following systems are supported:

- Dell PowerEdge 1750
- Dell PowerEdge 1850
- Dell PowerEdge 1855
- Dell PowerEdge 2650
- Dell PowerEdge 2850
- IBM eserver xSeries 345
- IBM BladeCenter HS20 8832
- IBM BladeCenter HS20 8843
- HP Proliant DL360 G3, DL360 G4
- HP ProLiant DL380 G3, DL360
- Sun Fire V20z Opteron
- Sun Fire V40z Opteron

Other systems may also work, please contact Cisco Technical Support if you have questions about a specific system.

The following storage systems are supported:

- EMC Clariion CX200, CX300, CX400, CX500, CX600, CX700, CX900
- EMC Symmettrix DMX800, DMX1000, DMX2000
- IBM Enterprise Storage Server *800*
- Hitachi 9570, 9970

Other systems may also work, please contact Cisco Technical Support if you have questions about a specific system.

The following SAN Switches are supported:

- Cisco MDS 91xx, 92xx, 95xx
- Brocade 38xx
- McData Sphereon

Other systems may also work, please contact Cisco Technical Support if you have questions about a specific system.

The following Ethernet Switches are supported:

• Cisco catalyst 65xx, 45xx, 37xx, 29xx

Other systems may also work, please contact Cisco Technical Support if you have questions about a specific system.

The following power control mechanisms are supported:

- $\bullet$  IPMI v1.5+
- Dell Racadm
- Dell DRAC/MC
- HP iLO
- IBM BladeCenter
- IBM MPCLI
- Rackable Phantom
- APC Power Strip
- User defined script

The following HCAs are supported:

- Cisco IB HCA PCI-X Remote Boot (2 ports 4X IB) 128MB Tall Bracket (identified as CougarCub by tvflash)
- Cisco IB HCA PCIe x8 RemoteBoot (2 ports 4X IB) 128MB Tall Bracket (identified as LionCub by tvflash)

## **VFrame Scalability Guidelines**

VFrame R3.0.0 is recommended for fabric sizes up to 128 physical servers. This is independent of the servers being single or dual connected.

16 physical servers per Fibre Channel Gateway is recommended.

The scalability guidelines are constantly improving. Please contact Cisco Technical Support for the current recommended guideline.

# **Open Issues in Cisco VFrame Director Release R3.0.0 (build 11)**

This section describes temporary limitations of this release. These restrictions will be resolved in a future release of this product.

The ID number from the Cisco Defect Tracking System is included in parentheses.

Please contact Cisco Technical Support for more information.

# **General**

- VFrame Director does not restrict multiple administrators from making changes simultaneously. (PR# 5916)
- VFrame Director gets into a bad state if the application is started in less than 30 seconds after installation. Workaround is to uninstall and re-install VFrame Director. (PR #6800)
- Some display screens show targets as inactive when they are indeed active. The LUNs display as active and can be assigned to servers. This will be fixed in an upcoming release. (PR #6791)
- Administrator must run system synchronization for VFrame Director to discover newly added targets. This will be fixed in an upcoming release. (PR #6790)
- Win2K3 SP1 and Win2K3 64bit are not supported in this release. This will be fixed in an upcoming release. (PR #6762)

#### **Cisco VFrame Director Release 3.0.0 — Build 11 Release Notes 10-00048-02-A0**

- More than 1 HCA per server is not supported in VFrame (PR #6754)
- Multi-pathing support to data-LUNs is supported via EMC Powerpath. EMC Powerpath does not support multi-pathing to Boot-Luns. Therefore, one path to the Boot-LUN is supported in VFrame R3.0.0. This will be fixed in an upcoming release. (PR #6740)
- Jobs once queued cannot be cancelled. This will be fixed in an upcoming release. (PR #6617)
- Assigning USB drive tray to Director in a IBM BladeCenter environment may cause imaging operations to hang. (PR #5500)
- Clicking on the network interface name at the Virtual Server Group level will generate an error, if no default gateway is defined, for any of the interfaces. Workaround is to recreate the interface with a default gateway. (PR #6787)
- Hostnames for windows virtual servers must match Windows conventions for the computer name. For example, the DNS suffix should not be in the Director host name field. (PR #6864)
- VFrame UI displays an application error if administrator configures HA with only one Director instance. This will be fixed in an upcoming release (PR #6736)
- VFrame Director does not prevent Administrator from creating duplicate interfaces named "mgmt". This will be fixed in an upcoming release. (PR #6807)

# **Policies**

- Ping policy can report server is active even if the server fails to boot completely. This is because the IPoIB interface can be up, even though the server is not fully functional.
- The minimum server boundary may be crossed by a manual virtual server bulk unassignment. Workaround is to manually assign the minimum number of servers back to the group. (PR #6841)
- SNMP policy triggers should not be used with the following actions. Set virtual server state, failover physical server, power-cycle physical server. (PR #6773)

## **Image Management**

• Install over SRP is not available for Windows. The recommended procedure is to install to local disk, and then use a tool such as *Paragon's Hard Disk Manager,* to copy the boot image to the Storage. This procedure is also recommended for Linux servers, though the install over SRP does exist.

- VFrame Director will allow administrator to delete an image during creation, recustomization or deployment of image. Other imaging jobs will not be able to run, once in this state. This will be fixed in an upcoming release. Workaround is to failover to standby Director or restart VFrame Director. (PR #6814)
- VFrame Director will allow the administrator to recustomize/deploy an image when the virtual server is active. This will be fixed in an upcoming release. Workaround is to not to attempt recustomize/deploy operations on an active virtual server. (PR#6805)

# **Power Control**

• VFrame Director does not time-out if user defined power control script does not return. Workaround is to restart Director or correct script operation. (PR #6065)